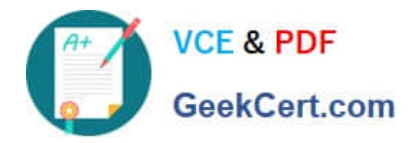

# **C\_TSCM62\_65Q&As**

SAP Certified Application Associate - Order Fulfillment with SAP ERP 6.0 EHP5

## **Pass SAP C\_TSCM62\_65 Exam with 100% Guarantee**

Free Download Real Questions & Answers **PDF** and **VCE** file from:

**https://www.geekcert.com/c\_tscm62\_65.html**

### 100% Passing Guarantee 100% Money Back Assurance

Following Questions and Answers are all new published by SAP Official Exam Center

**Colonization** Download After Purchase

- **@ 100% Money Back Guarantee**
- **63 365 Days Free Update**
- 800,000+ Satisfied Customers

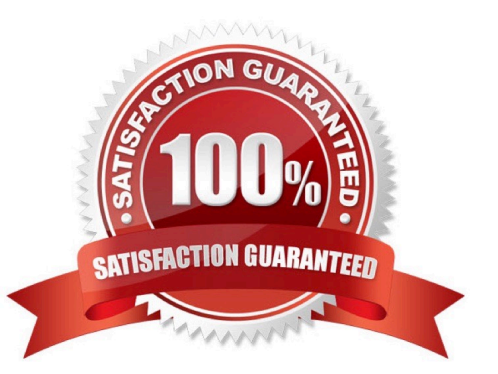

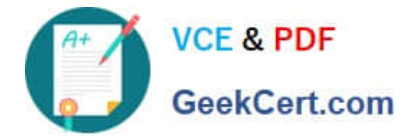

#### **QUESTION 1**

After you have saved the billing document, the following message appears in the status bar: Document 90036111 saved (no accounting document generated).

What are the possible reasons why no accounting document has been created? (Choose two)

A. A posting block was set for the billing document type. This prevents the creation of the FI accounting documents. However, controlling documents were generated.

B. The reference number and assignment number differ. Therefore, accounting documents cannot be generated.

C. In the billing type used, there is a configured posting block. Therefore, the blocked billing document has to be released.

D. The account determination cannot determine an account, or determines an account that cannot be posted to automatically.

Correct Answer: CD

#### **QUESTION 2**

What is controlled by the configuration of the billing type?

- A. How account determination takes place
- B. Whether a billing plan is determined when using this billing type
- C. How the item category within the billing document is determined
- D. Whether order-related billing is supported when using this billing type

Correct Answer: A

#### **QUESTION 3**

Your finance team wants sales revenues for customers of affiliated companies to be posted to a different sales revenue account in the general ledger.

Which of the following steps are required to allow this? (Choose three)

A. Create an account condition master record for the customers of affiliated companies.

B. Maintain the requested sales revenue account directly in the customer master record of the payer.

C. Assign the affected sales revenue account to the key combination in Customizing that includes the account assignment group field.

D. Assign an access that includes the account assignment group as a key field within the access sequence used for account determination.

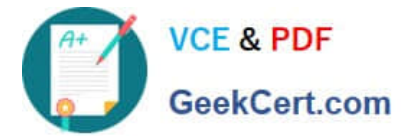

E. Assign the same predefined account assignment group to the customer master for all customers of affiliated companies.

Correct Answer: CDE

#### **QUESTION 4**

Which of the following functions can be used to display an overview of customer-specific prices for various customers on one screen?

- A. Pricing log
- B. Net price list
- C. Pricing analysis
- D. Pricing report
- Correct Answer: D

#### **QUESTION 5**

Which complaint request document is created with a mandatory reference to a billing document?

- A. Invoice correction request
- B. Returns
- C. Credit memo request
- D. Debit memo request

Correct Answer: A

[Latest C\\_TSCM62\\_65](https://www.geekcert.com/c_tscm62_65.html) **[Dumps](https://www.geekcert.com/c_tscm62_65.html)** 

[C\\_TSCM62\\_65 Practice](https://www.geekcert.com/c_tscm62_65.html) **[Test](https://www.geekcert.com/c_tscm62_65.html)** 

[C\\_TSCM62\\_65 Braindumps](https://www.geekcert.com/c_tscm62_65.html)